### **Ma che cosa è un assembly?**

Per capirlo proviamo ad utilizzare un'analogia certamente inusuale e fuori della realtà ma che forse può essere efficace.

Consideriamo il Laboratorio di Sistemi Elettronici; gestiamolo come un vero e proprio reparto ed individuiamo in Mario (µP) il Capo, mentre Antonio, Ciro, Claudio e Franco (ALU) sono gli assistenti; al di sopra di tutti c'è il dirigente Sergio (programmatore) che stabilisce quello che c'è da fare. Mario è un Capo che non pensa e non prende decisioni ma soltanto esegue alla lettera le istruzioni che gli dà il dirigente, un vero e proprio "Deus ex machina" che pianifica, fin nel dettaglio più stupido, tutta l'attività del laboratorio. Tutti i personaggi di questa storiella non parlano una normale lingua, ma comunicano mediante dei codici numerici binari. Per noi che li osserviamo occorrono quindi delle tabelle che riportino tutti i codici impiegati ed il loro significato. Per semplificare di molto il discorso, riferiamoci solo ad operazioni da svolgere molto semplici: ad esempio la preparazione (non la realizzazione) di una esperienza di laboratorio su un circuito elettronico; oppure la sistemazione dei componenti alla fine dell'esperienza stessa. Diamo un'occhiata alle tabelle di cui dicevamo prima (i codici sono rappresentati in esadecimale).

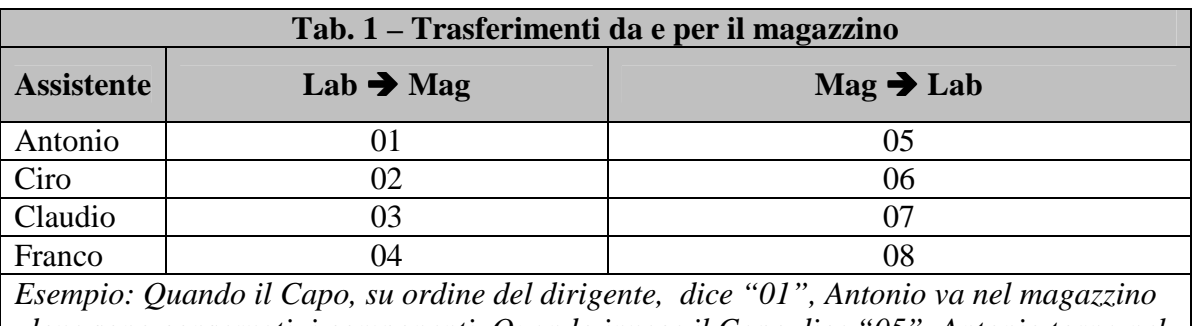

 *dove sono conservati i componenti. Quando invece il Capo dice "05", Antonio torna nel laboratorio.*

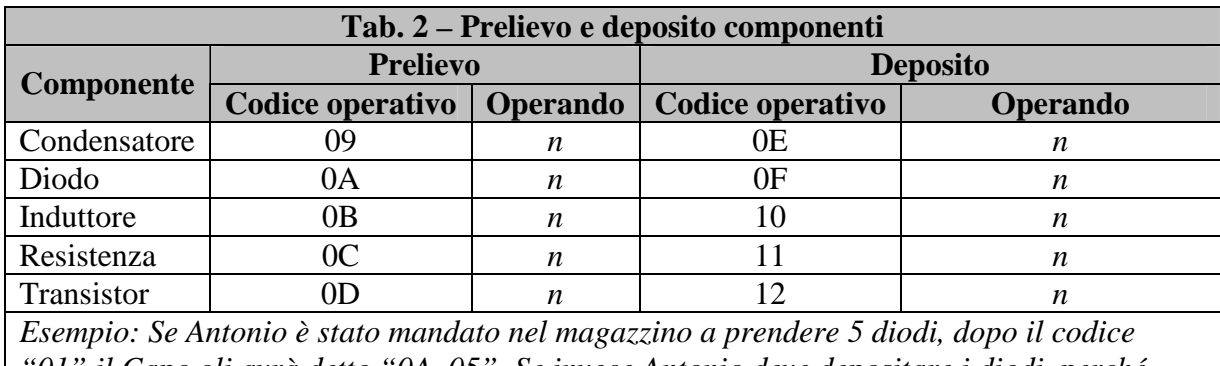

*"01" il Capo gli avrà detto "0A 05". Se invece Antonio deve depositare i diodi, perché l'esperienza è stata completata, dopo il codice "01" che lo ha mandato nel magazzino gli verrà detto "0F 05".* 

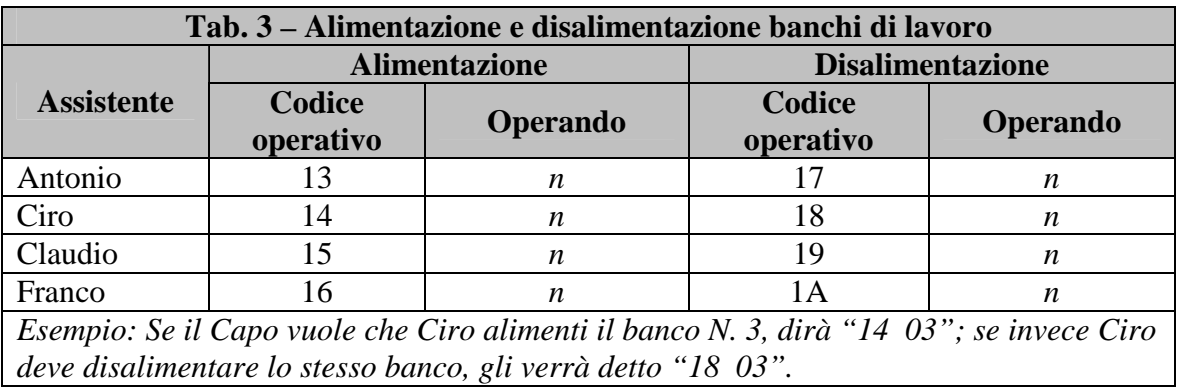

Come si può notare, a seconda della necessità, possono essere utilizzate istruzioni ad un solo byte (Tab.1) oppure a due byte (Tabb. 2 e 3). Nelle istruzioni a 2 byte, si distingue un codice operativo che indica il tipo di operazione da fare ed un operando che indica su che cosa o in che modo effettuare l'operazione. Nelle istruzioni ad un solo byte, invece, quell'unico byte è sufficiente per descrivere completamente l'operazione da fare. Si tenga presente, infine, che il Capo Mario (µP) non agisce di sua iniziativa, ma segue un programma passatogli dal dirigente Sergio (programmatore).

A questo punto, aiutandoci con le Tabb. 1, 2 e 3, siamo in grado di interpretare una qualsiasi sequenza di istruzioni, memorizzata byte per byte, che impieghi i codici indicati. Si vedano gli esempi rappresentati con le Tabb. 4 e 5. Accanto ad ogni byte viene indicato un numero d'ordine (indirizzo) che distingue un byte dagli altri.

*Esempio 1:* 

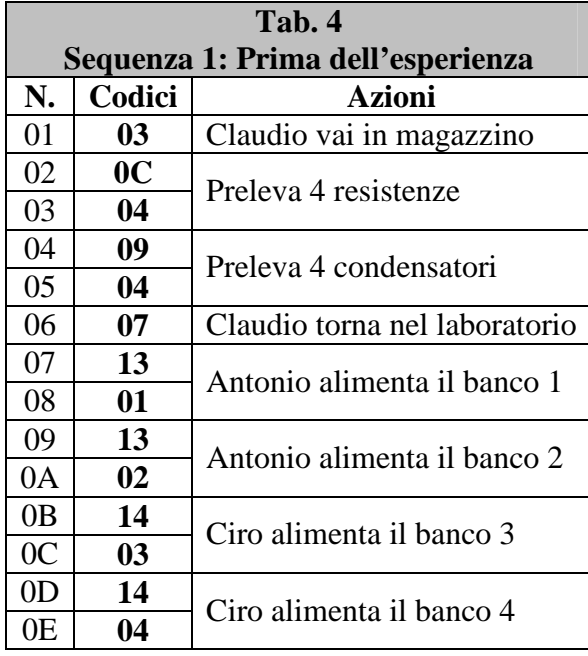

*Esempio 2:* 

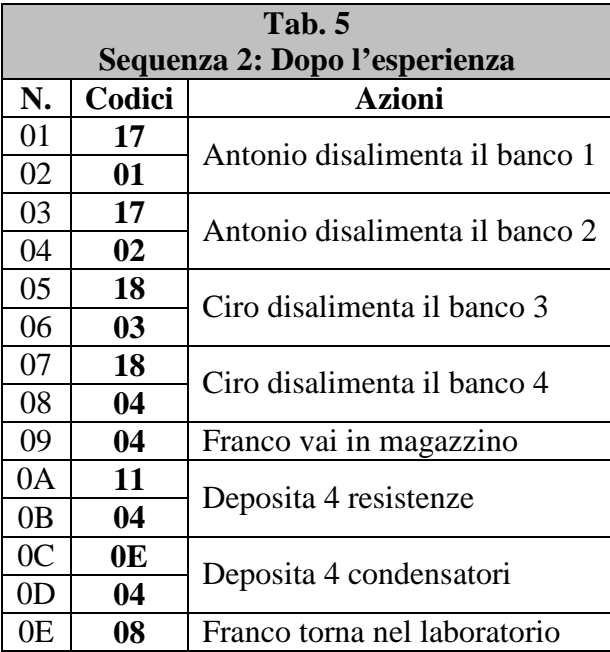

# **Come evitare di portarci appresso le tabelle dei codici?**

Senza le tabelle è praticamente impossibile ricordare tutti i codici operativi da utilizzare per le varie istruzioni. Il problema si risolve utilizzando dei codici mnemonici, dei codici cioè costituiti da lettere che in qualche modo ricordano quello che il codice operativo deve fare. Le Tabb. 6, 7 e 8 prendono allora il posto delle Tab. 1, 2 e 3 e nasce così il linguaggio "assembly".

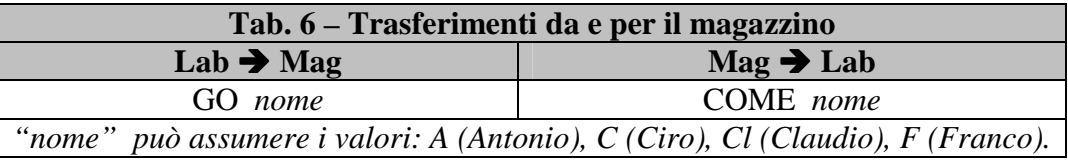

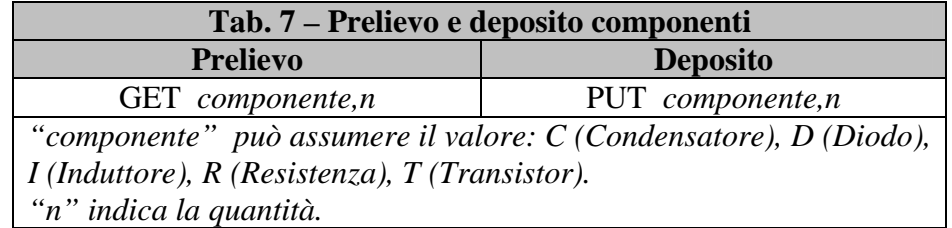

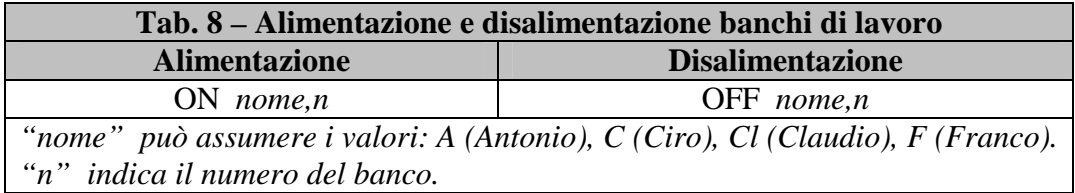

Con queste convenzioni, i due programmini indicati nelle Tabb. 4 e 5 possono essere riscritti in una forma più comprensibile e più semplice da ricordare. Le Tabb. 9 e 10 sono state create riscrivendo le Tabb. 4 e 5 con l'aggiunta dei codici mnemonici che vanno a sostituire quelli numerici.

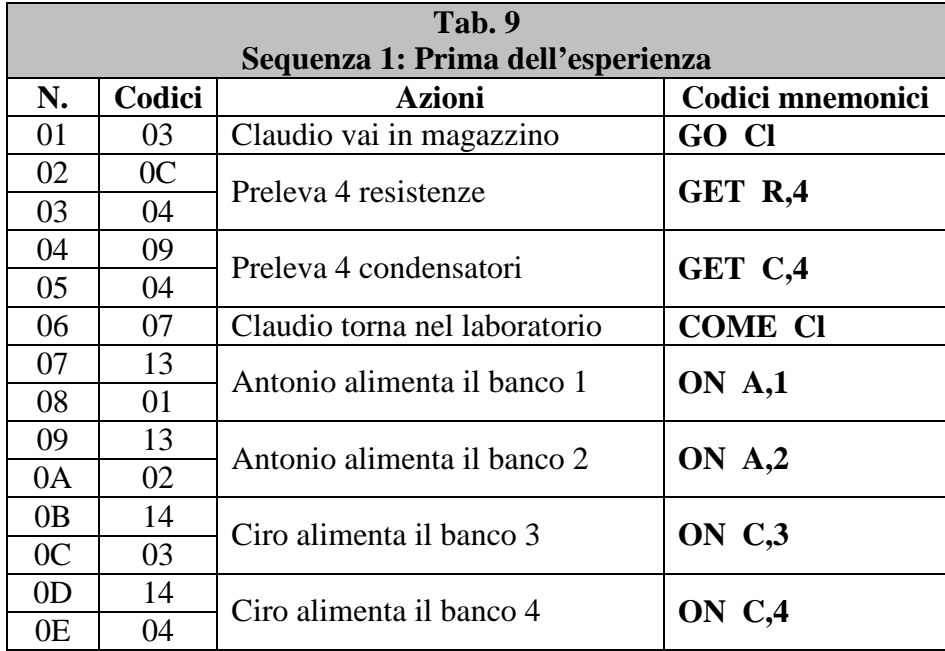

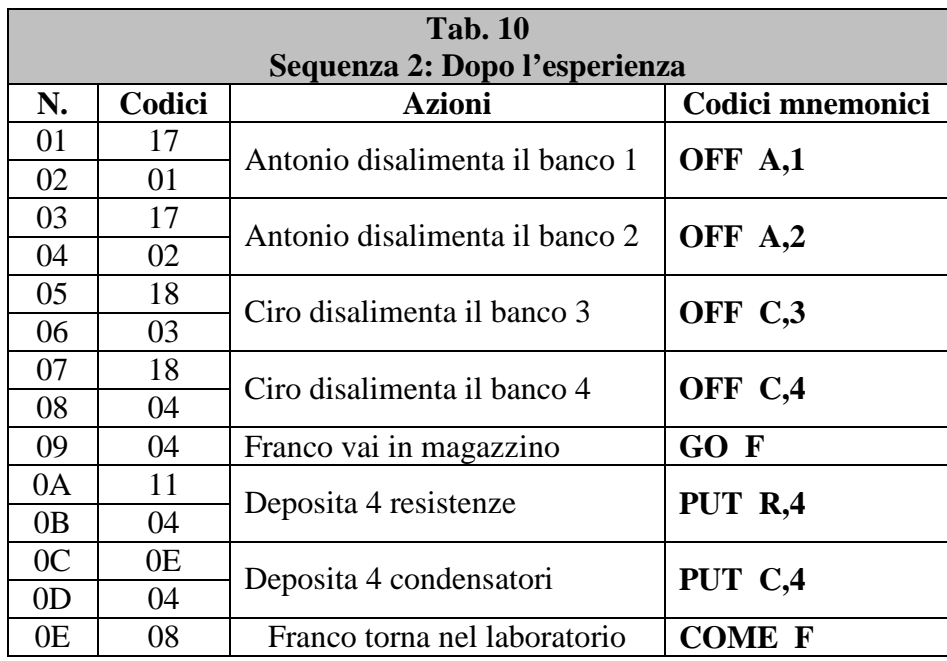

L'uso dei codici mnemonici agevola enormemente il lavoro del dirigente (programmatore) ma il programma che ne viene fuori non è più comprensibile per il Capo (µP) e per gli assistenti (ALU). Occorre allora un traduttore (assemblatore) che prenda le istruzioni in assembly preparate dal dirigente e le converta in quei codici numerici, indicati nelle Tabb. 1, 2 e 3, che sono gli unici riconosciuti dal personale del laboratorio.